**J-S Aziz\***

**évolution**

**Eretes est un système d'aide à l'élaboration des comptes nationaux utilisé dans les instituts nationaux de statistique de nombreux pays en développement, notamment en Afrique subsaharienne francophone. Eretes est basé sur une démarche itérative et intégrée permettant de conduire de manière simultanée les trois approches de calcul du PIB. Il permet de se conformer intégralement aux recommandations du SCN 2008 et peut s'adapter à des contextes statistiques et des choix méthodologiques différents. Le système a connu, depuis les années 1980 de nombreuses évolutions de ses fonctionnalités, afin de s'adapter aux besoins de ses utilisateurs. Cet article se propose de dresser un bilan de son utilisation dans les pays, d'identifier ses forces et ses faiblesses et de dégager de cette analyse des pistes d'améliorations.** 

## **Introduction**

Eretes, outil informatique d'aide à l'élaboration de la comptabilité nationale, a été développé par l'Insee conjointement avec la Commission européenne et le ministère français de la coopération (Brion et Séruzier, 1995). Eretes est actuellement utilisé dans plus de 25 instituts statistiques en Afrique (dans les trois pays du Maghreb et les pays membres d'Afristat (l'Observatoire économique et statistique de l'Afrique subsaharienne), en Amérique du Sud (Brésil et Pérou) et au Moyen-Orient (Jordanie et Palestine). Eretes est ainsi l'outil le plus utilisé sur le continent africain. Il est disponible en français, anglais et espagnol.

Eretes a fortement évolué depuis la mise à disposition de sa version initiale en 1997. De nombreux modules sont venus enrichir l'offre initiale et le logiciel a su prendre en compte les besoins des utilisateurs au point de constituer aujourd'hui un véritable « système » intégré. A l'heure où une refonte en profondeur d'Eretes est envisagée, il est donc opportun de dresser un bilan de l'existant et de soumettre à la communauté des utilisateurs ses forces et faiblesses. La consultation des utilisateurs dans cette optique a d'ailleurs déjà commencé, sous la forme d'ateliers de travail organisés dans le cadre du programme statistique panafricain lancé par la Commission européenne en 2016.

Après avoir présenté les principales caractéristiques du système Eretes, cet article passe en revue à tour de rôle les différentes étapes de sa mise en œuvre. Cette revue analyse, pour chacune de ces étapes, dans quelle mesure Eretes répond favorablement aux besoins des utilisateurs et comment il peut être encore amélioré en vue de satisfaire des nouveaux besoins et séduire de nouveaux utilisateurs.

## **Eretes, système d'élaboration des comptes nationaux**

Eretes est, en tout premier lieu, un outil d'aide à l'élaboration des comptes nationaux. Le terme système est toutefois bien plus souvent usité pour illustrer la part d'accompagnement des travaux de l'équipe de comptables nationaux associée. En effet, Eretes fournit une assistance qui associe l'organisation du travail de l'équipe de comptables, une base de données dans laquelle l'utilisateur charge les données fournies par son système statistique, des tableaux de travail pour analyser ces données afin de les rendre compatibles, dans un processus itératif traversant différents points de vue : biens et services, opérations de répartition, opérations financières, secteurs institutionnels.

Autour du système lui-même, un « écosystème » actif s'est constitué assurant l'animation et la gouvernance de l'outil pour en assurer sa pérennité et son évolution (encadré 1).

### **Encadré 1 : La gouvernance d'Eretes**

### **Le comité directeur**

La gouvernance de l'outil est assurée par le comité directeur comprenant les membres suivants : Eurostat et l'Insee, co-propriétaires historiques de l'outil, Afristat, le président du groupe d'utilisateurs d'Eretes, l'Union africaine et deux pays utilisateurs représentant la communauté des pays utilisateurs. La présidence et le secrétariat du comité directeur sont assurés, sur une base tournante, par Eurostat et l'Insee. Le comité directeur est convoqué, en principe, deux fois par an par la présidence qui prépare également l'ordre du jour. Tous les membres du comité directeur, y compris la communauté des pays utilisateurs et le groupe des utilisateurs, ont la capacité de faire des suggestions et de proposer des orientations au comité directeur. C'est aussi un endroit où les utilisateurs peuvent discuter, partager des préoccupations et trouver des solutions communes pour la compilation de comptes nationaux fiables, en proposant un processus de développement et une méthodologie. Les décisions sont prises en principe sur une base de consensus. Tous les membres du comité directeur ont le devoir de promouvoir conjointement l'utilisation d'Eretes et d'assurer sa maintenance et ses développements futurs.

### **La communauté des pays utilisateurs**

La communauté des pays utilisant Eretes et des organisations internationales qui les soutiennent s'est constituée à l'initiative de quelques-uns de ces pays et organisations. Elle représente et défend les intérêts des pays qui utilisent l'outil. Elle désigne un représentant pour agir en son nom en tant que propriétaire et un second qui participe avec lui au comité directeur. En 2017, il s'agit respectivement de l'Institut Brésilien de Statistique et de Géographie (IBGE) et de l'INS du Togo.

### **Le groupe Eretes**

Ce groupe rassemble, sur la base d'une adhésion individuelle, toutes les personnes qui s'intéressent au module. Il comprend actuellement près de 200 membres, qui sont à 65% des comptables nationaux impliqués directement dans l'élaboration de comptes sous Eretes. Les autres membres sont principalement des experts en comptabilité nationale et des bailleurs de fonds. Le groupe élit tous les deux ans son président. Le président est membre à part entière du comité directeur. Le groupe dispose d'un site internet dédié, dont l'accès est sécurisé. Une page mensuelle y informe les membres de l'actualité, annonce les nouvelles adhésions et propose un article dont le thème peut être technique (proposition pour une amélioration d'un outil du module), géographique (présentation de l'équipe et des travaux dans un pays), ou plus conceptuel (problèmes autour du SCN 2008 et d'Eretes). Un forum de discussion, un annuaire des membres et un espace d'échange de documents complètent ce dispositif.

Grâce à cet écosystème, Eretes est devenu le principal outil d'appui technique de la coopération de l'Insee<sup>1</sup>, associé à un programme d'assistance mené de concert avec les centres régionaux d'assistance technique du Fonds monétaire international (FMI) pour l'Afrique de l'Ouest et l'Afrique centrale (Afritac) et avec Afristat. Eretes est ainsi l'outil le plus utilisé sur le continent africain (voir carte ci-après). Ces programmes d'assistance sont réalisés dans les pays par la conduite d'au moins trois ou quatre missions d'experts pour la mise en place de l'outil (certains pays bénéficiaires ont eu besoin de plus de missions).

Ces missions comprennent non seulement une présentation de l'outil et son installation, mais plus largement les principes de la méthodologie des comptes nationaux et leur application dans Eretes. Entre chaque mission, le pays bénéficiaire reçoit une liste des activités à effectuer avant la prochaine étape. L'assistance s'arrête lorsque l'outil est installé et capable de produire des données de comptes nationaux. Dans certains cas, des missions de suivi peuvent être réalisées pour renforcer le système ou implémenter des éléments supplémentaires de l'outil.

*<sup>1</sup>À l'Insee, deux experts travaillent à plein temps sur Eretes, à la fois sur le développement de l'outil et l'assistance technique aux utilisateurs.*

Des ateliers et des séminaires sont également régulièrement organisés (généralement sur une base annuelle) pour discuter des besoins des utilisateurs et des développements potentiels de l'outil. Ces réunions sont généralement organisées par des organisations africaines sous-régionales telles qu'Afristat ou les Afritac, en partenariat avec l'Insee et Eurostat. Au cours des dernières années, les sujets suivants ont été discutés : la transition entre le SCN de 1993 et le SCN de 2008, l'inclusion dans Eretes d'un module pour créer des séries à long terme et un module aligné avec le programme de comparaison internationale de prix.

La dynamique autour du système Eretes a grandement contribué à l'harmonisation des méthodes d'élaboration des comptes nationaux et permis in fine une meilleure comparabilité entre les pays utilisateurs. En Afrique subsaharienne francophone en particulier, Eretes a fait ses preuves et il est clairement identifié comme l'outil de référence d'aide à l'élaboration des comptes nationaux, au point qu'il est envisagé qu'il puisse être utilisé plus largement, notamment dans les instituts nationaux de la statistique (INS) anglophones (Eretes existe en version anglaise). Les parties suivantes de l'article décrivent les pistes d'amélioration de nature comptable, ergonomique et technique.

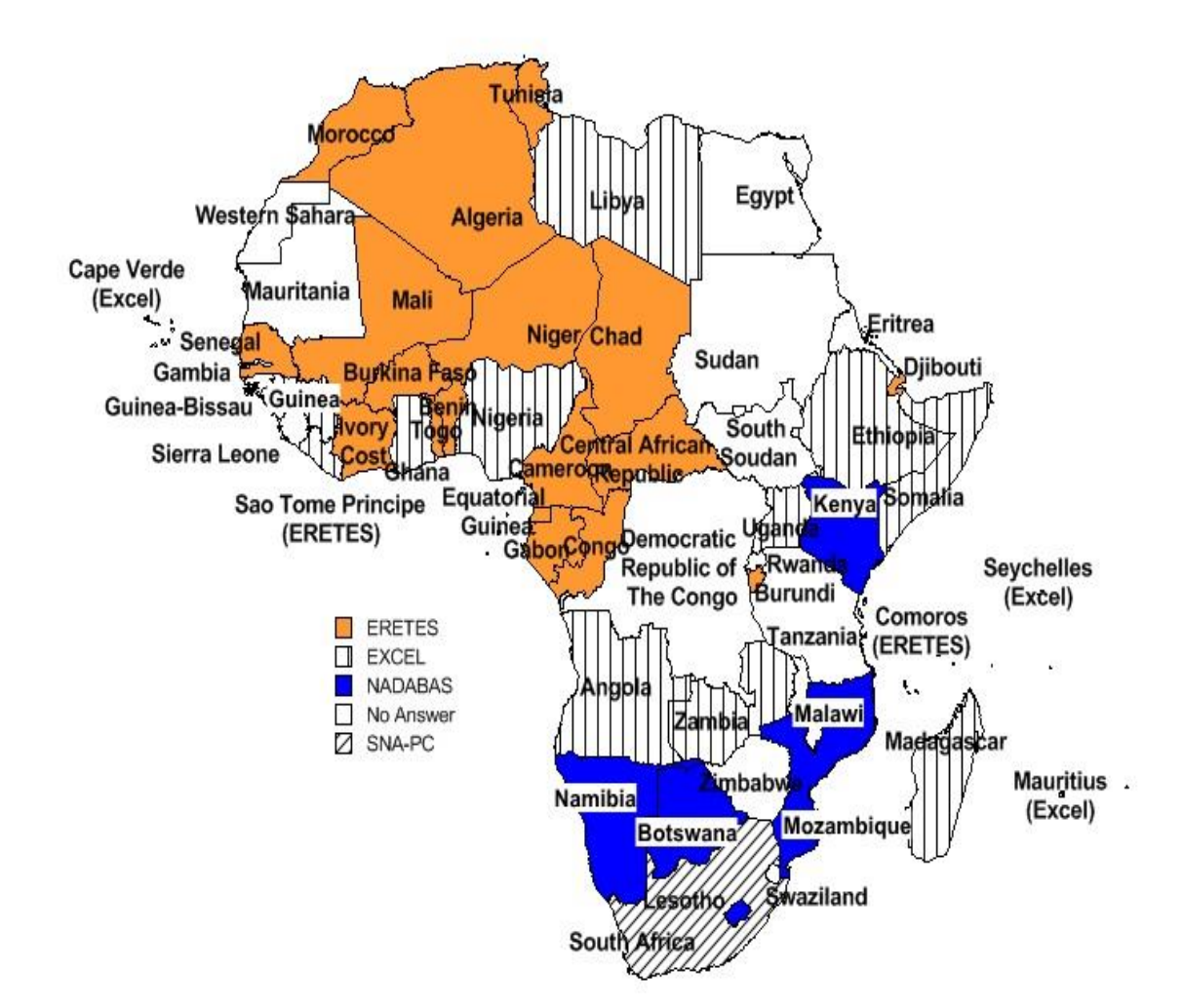

Carte : **Logiciels d'élaboration des Comptes Nationaux utilisés en Afrique** 

*Outre Eretes et Excel, les outils suivants sont utilisés dans quelques pays d'Afrique en matière de comptabilité nationale : NADABAS (National Accounts Data Base) a été développé par deux experts pour l'INS du Mozambique et est utilisé au Botswana, au Kenya, au Lesotho, au Mozambique et en Namibie ; SNA-PC (System of National Accounts on a Personal Computer, Système de comptabilité nationale sur un ordinateur personnel), produit par l'INS suédois, est utilisé en Afrique du Sud (hors Afrique, également au Belize, en Jamaïque et au Laos).* 

## **L'accès aux données en vue de l'établissement des comptes nationaux**

Le comptable national doit, avant de démarrer son processus comptable, stocker toutes les informations statistiques dont il dispose, provenant des différentes sources et mises à disposition sous des formats informatiques variés.

Eretes est justement construit autour d'une base unique de données relationnelle permettant de stocker toute l'information statistique (Baudouin et al., 1995). Les comptables d'un même pays se « partagent » cette base de données par un système de « centralisation/décentralisation ». La base centrale

intégrant la totalité de l'information est partagée entre les utilisateurs au cours du processus comptable lors des phases de décentralisation et leurs travaux comptables sont réintégrés lors des phases de recentralisation.

Dans ce processus, lors des phases décentralisées, l'utilisateur possède une copie complète de base centrale, dite base locale, mais ne peut pas accéder aux travaux réalisés sur les bases locales de ses collègues. La base Eretes est dite « mono utilisateur » et la vision globale des travaux n'est accessible que sur la base centrale lors d'une phase de recentralisation.

L'offre technologique actuelle des systèmes de gestion des bases de données (SGBD) permettrait certainement de revoir ce fonctionnement et d'orienter la base de données vers un modèle « multiutilisateurs » dans laquelle chaque comptable disposerait à un instant t de toute l'information actualisée. Cette amélioration présupposerait deux éléments :

- tous les utilisateurs partagent une unique base de données stockée sur un espace partagé local ou distant ;
- les droits sur les données et permissions associées doivent être révisés et adaptés pour prendre en compte ce mode de fonctionnement et éventuellement gérer les accès concurrents sur les données.

### **Le stockage et la modification des années de comptes**

L'implantation du module Eretes s'effectue en réalisant une nouvelle année de base, servant de fondation à la future série de comptes et permettant de jauger les arbitrages et les choix méthodologiques. L'année de base est une année où l'on dispose généralement d'une information statistique plus importante et correspondant à une année normale sans choc économique ou événement extraordinaire.

L'année de base est ensuite suivie d'une première année, permettant de définir les indicateurs à retenir en année courante et, le cas échéant, de procéder à des ajustements de nomenclatures. Le travail en année courante permet aussi de s'approprier certaines fonctionnalités du module et méthodes de comptabilité nationale associées (ex : projection des consommations intermédiaires).

Actuellement le module Eretes principal permet de stocker dans sa base au plus deux années : l'année courante sur laquelle l'utilisateur travaille et l'année précédente, qui est figée, dont les données ne sont plus modifiables.

Cette contrainte, définie à la genèse du module, ne permet pas de travailler sur un couple ou un triplé d'années de base pour asseoir les méthodes de la nouvelle série des comptes. En effet, certains pays, dans leur démarche, sont tentés de travailler simultanément sur plusieurs années successives pour fiabiliser et éprouver les méthodes et arbitrages retenus. Pour cela, il serait nécessaire d'une part que les modifications puissent être apportées à l'année précédente (avec les conséquences que cela induirait en termes d'évolution et de projection) et d'autre part que la base de données Eretes puisse stocker un plus grand nombre d'années ou de périodes permettant ainsi à l'utilisateur de mesurer les évolutions sur la durée de la base.

Le module « Séries » est un module secondaire ayant une structure de base de données différente du module principal et permettant de stocker plus d'années, en vue de diffuser des séries de comptes.

La proposition faite par certains utilisateurs serait de fusionner la base Eretes du module principal avec la base de l'outil *Séries* Eretes, en stockant plusieurs années de rang. Les droits en écriture ou en modification sur les données seraient fortement impactés et modifieraient le mode opératoire Eretes ainsi que la structure informatique de la base de données. Cette piste de réflexion devrait être poussée dans les semaines à venir par des utilisateurs experts.

Élargir le stockage de la base de données à plusieurs périodes et éventuellement la révision des périodes élaborées ouvrirait ainsi plusieurs possibilités et de nouvelles perspectives :

- stocker plusieurs trimestres (si la période définie est le trimestre) en vue d'élaborer des comptes trimestriels avec le module Eretes ;
- utiliser le module pour élaborer des comptes provisoires ou semi-définitifs révisables ;
- introduire un module « Rétropolation » dans le module Eretes : en effet, la création de nouvelles bases de comptes, en conformité avec le SCN 2008, fait surgir très rapidement la question de la rétropolation des comptes de l'ancienne série dans la nouvelle base. Cette préoccupation sera bientôt une demande pressante de nombreux pays ayant changé de base et migré vers le SCN 2008.

### **L'enrichissement des attributs du référentiel**

Le stockage de l'information doit reposer sur un référentiel rigoureux permettant de désigner les données économiques de base dans des nomenclatures conformes aux comptes nationaux. Dans Eretes, un référentiel de la donnée économique a été défini précisément pour qualifier toute l'information statistique, à l'aide d'attributs.

Les attributs comptables sont bien connus par les comptables nationaux et se retrouvent pour la plupart dans tous les outils de comptabilité nationale : sources, produits, branches, secteurs institutionnels, opérations, mode de valorisation, etc. Ces attributs sont d'ailleurs, pour la plupart, paramétrables et adaptables aux besoins des pays et des économies. Eretes offre ainsi la possibilité de définir, par exemple, ses propres nomenclatures de produits et branches (nombre de positions élémentaires et imbrications des niveaux) en conformité avec la description souhaitée de l'économie. Il s'agit par-là d'éviter deux écueils. Un niveau trop fin induit de travailler avec des tableaux très détaillés difficiles à utiliser. Un niveau trop agrégé risque, au contraire, de cacher certains phénomènes en regroupant des activités trop différentes. Finalement, les comptables nationaux vont travailler dans Eretes à un niveau qui représente un compromis et qui dépend des particularités du pays étudié (Gbossa, 2005).

Deux attributs spécifiques, conçus pour faciliter l'organisation et le traitement de l'information, propres à Eretes, permettent néanmoins de le distinguer des autres logiciels de comptabilité nationale. Il s'agit de « l'attribut méthodologique » et de « l'attribut statut de la valeur ».

#### **L'attribut méthodologique**

Cet attribut a pour fonction de différencier, pour une opération donnée, les points de vue :

- de l'offre et de la demande (pour les biens et services) ;
- du secteur crédité et du secteur débité (pour les autres opérations) ;
- des actifs et des passifs (pour les actifs financiers).

Il est systématiquement utilisé pour toutes les opérations. Deux positions significatives sont prévues, et une troisième est réservée aux opérations pour lesquelles son usage n'a pas de sens (comme les soldes comptables).

Dans le cadre de l'élaboration du tableau des Entrées Intermédiaires (TEI), il est d'abord destiné à différencier les deux approches possibles des consommations intermédiaires, selon l'offre qui en est faite dans les équilibres ressources emplois (ERE) par produits (attribut méthodologique = 1) ou selon la demande en provenance des branches qui les utilisent (attribut méthodologique = 2).

Grâce à cet attribut, il est possible de maintenir un désaccord entre les travaux menés sur les ERE d'une part, et sur les comptes de branches d'autre part. C'est seulement lors de la synthèse (à l'occasion de l'élaboration du TEI*)* que l'identité entre offre et demande de consommation intermédiaire doit être recherchée ; on notera cependant que cette convergence n'est réalisée dans le cadre du TEI qu'au seul niveau 1 des nomenclatures de branches et de produits.

Dans le cadre des opérations de répartition et des actifs financiers, les flux et stocks associés à ces rubriques sont systématiquement analysés du double point de vue des secteurs institutionnels crédités et débités, de telle sorte qu'il y ait équilibre entre les emplois des uns et les ressources des autres. Cet équilibre est obtenu dans le cadre de matrices de « qui à qui » élaborées opération par opération, ou actif par actif. Pour chacune de ces opérations, la source principale d'information est constituée des documents comptables en provenance des unités institutionnelles. Mais il arrive également que des informations soient disponibles à propos des secteurs qui en sont la contrepartie. L'attribut méthodologique permet alors de différencier les points de vue à propos d'un même flux ou d'un même actif.

#### **L'attribut statut de la valeur**

Dans Eretes, les données sources sont chargées systématiquement dans la base de données avec le statut de valeur = 1. Les données sources ne sont jamais modifiées et sont systématiquement conservées dans la base. Si une modification intervient sur une donnée source, elle se fera par l'introduction d'une nouvelle donnée d'écart par rapport à la donnée source ayant le statut de valeur = 2 (pré-arbitrage) ou statut de valeur = 4 (arbitrage). La nouvelle valeur sera la somme des statuts de valeur 1 ou 2 et 4.

Cet attribut de statut de la valeur permet de conserver dans la base de données toutes les valeurs historiques des arbitrages et modifications apportées aux données économiques.

Pour prolonger l'idée du statut de la valeur, un attribut supplémentaire de traçabilité permettrait de qualifier un pré-arbitrage ou un arbitrage sur une donnée : l'arbitrage (ou pré-arbitrage) est-il de l'ordre de la correction de la source ? Du calage sur une autre source ? Le fruit d'un traitement conceptuel ? Cette qualification supplémentaire introduite dans le référentiel Eretes permettrait de qualifier le niveau des arbitrages et de répondre à des demandes en termes de qualité des agrégats calculés.

En ce qui concerne les nomenclatures de branches et produits, trois niveaux peuvent actuellement être définis pour les produits et deux niveaux pour les branches, la réalisation des comptes de branches et des équilibres ressources emplois se réalisant au niveau le plus fin défini. Cette première contrainte ne semble pas bloquante pour la plupart des pays qui utilisent Eretes et qui ont jugé que la définition de cette granularité était suffisante pour l'établissement de leurs comptes. Mais elle pourrait être remise en question si l'on souhaitait hiérarchiser différemment les niveaux de nomenclatures ou inclure dans le module les nomenclatures internationales existantes. De manière plus anecdotique, le niveau de la nomenclature est défini par un multiple de 3 digits ou positions (exemple : AAA pour le niveau 1, AAA001 pour le niveau 2 et AAA001001 pour le niveau 3).

Cette contrainte technique informatique a conduit les utilisateurs à mener des réflexions sur les nomenclatures en prenant en compte à la fois les besoins de la comptabilité nationale mais aussi les contraintes techniques du système. Cela a, de fait, également conduit les utilisateurs à maintenir des tables de passage en amont du système pour mettre en forme les sources statistiques disponibles dans les nomenclatures nationales ou internationales, au format Eretes.

Une première amélioration possible serait de lever cette contrainte technique informatique et de pouvoir utiliser directement, dans Eretes, les nomenclatures et niveaux associés déjà définis et en place dans les pays sans adaptation technique préalable.

## **Le chargement des données dans le module**

La mise en forme des données statistiques au format des comptes nationaux est souvent considérée comme une tâche lourde par les comptables. Il s'agit en effet de transcrire toutes les données statistiques au formalisme du référentiel défini dans le système.

Pour Eretes, cette activité de transcription de l'information se fait en amont du module, à l'aide de feuilles de chargement des données au format Excel. La mise en forme opérée en amont du module est contrôlée au moment du chargement des données. Ces contrôles permettent de vérifier la conformité de l'information par rapport aux attributs. Ce nombre de contrôles pourrait être dans le futur étendu afin de qualifier plus systématiquement certains attributs.

Doter Eretes d'un outil extracto-chargeur communément appelé ETL (*Extract-Transform-Load*) permettant de manipuler les données de base, de les transformer et de les mettre en correspondance avec les nomenclatures utilisées dans le logiciel serait donc une amélioration répondant à la préconisation.

Un tel outil faciliterait grandement le travail du comptable et le chargement des données dans le module Eretes. Une première version de ce type d'outils avait d'ailleurs été élaborée et mise à disposition des utilisateurs via l'outil « Capture ». Bien que très efficace cet outil a fait l'objet d'une utilisation et diffusion réduite et ne peut s'appliquer qu'à des données au format Excel. Un tel type d'outil mériterait d'être généralisé, quel que soit le format des données, totalement interopérable avec les différents systèmes d'information des pays.

## **Les tableaux de travail**

Une fonction essentielle requise des outils de comptabilité nationale est la nécessité de générer des tableaux de travail permettant de rapprocher et de confronter les données et de procéder notamment aux équilibres ressources emplois sur les produits, à l'égalité entre les montants versés et les montants reçus pour les opérations de répartition, leur affectation par secteur institutionnel et la consultation des soldes et ratios calculés dans les comptes de branches.

Dans ce cadre, plusieurs tableaux de travail ont été définis pour et par les utilisateurs et en conformité avec les concepts et équations du SCN. Ils permettent d'accéder à toutes les données se référant au contexte choisi (produit, branche, opération de répartition) et d'opérer les calculs et ajustements sur les données sélectionnées.

## **ERE en valeur et en quantité, en année de base ou en année courante**

Ces tableaux mettent en œuvre l'équilibre ex-post qui s'est réalisé sur le marché de chacun des produits. Il représente ce que le SCN appelle le compte des biens et services. On le construit pour chacune des positions retenues au niveau 3 de la nomenclature des produits.

L'organisation de ces tableaux est prévue pour permettre la confrontation des sources disponibles, qu'elles soient connues à prix d'acquisition (pour les emplois) ou à prix de base (pour les ressources). On met donc en place tous les éléments qui composent l'écart entre ces deux modes de valorisation. Selon les pays, on pourra ne pas tenir compte de certaines lignes ou colonnes, en fonction des spécificités locales et des procédures finalement retenues pour conduire l'élaboration du TRE : certains pays se sont, par exemple, affranchis de la valorisation des marges de transport.

Le dessin des ERE est actuellement « figé » dans Eretes. Certains utilisateurs souhaiteraient pouvoir apporter plus de détail sur certaines lignes (détailler la formation brute de capital fixe par secteur) ou au contraire agréger certaines lignes (moins de détails sur les stocks). Plus généralement, en totale conformité avec les recommandations et calculs des ERE, l'idée serait de pouvoir paramétrer ou « customiser » les écrans d'ERE.

La structure du partage N-1 du marché intérieur pourrait également être intégrée à l'écran de l'ERE et guider le comptable national.

Comptes de branche

Ce tableau permet l'élaboration des comptes de production et d'exploitation selon les branches de niveau 2 retenues localement. Il contient également les données d'emploi (ou de quantité de travail), ce qui permet le calcul de certains ratios économiques. Et il propose une décomposition de ces comptes selon les modes production retenus.

En ligne, le tableau propose :

- les opérations du compte de production; pour la production, on distingue productions marchandes et non marchandes, et pour chacune, la production principale et la production secondaire; pour la consommation intermédiaire, seul le total est proposé ;
- les opérations du compte d'exploitation; le solde proposé est l'excédent brut d'exploitation (qui devient revenu mixte pour la production réalisée par les ménages);
- les données relatives au travail mis en œuvre, selon les différentes catégories de population active occupée ;

des ratios économiques permettant de vérifier la validité des résultats obtenus (cette validation économique est la seule possible, car un tel tableau ne contient aucune contrainte d'équilibre comptable, à la différence des ERE).

En colonne, il est proposé une décomposition de ces comptes selon les différents modes de production retenus. On rencontre de plus une colonne « 9 » qui fait apparaître les grandeurs du compte de branche pour lesquelles le mode de production n'a pas encore été déterminé (une des tâches à réaliser va justement consister à vider cette colonne).

En année courante, l'écran peut être également ouvert à prix constants (mais ceci ne concerne que le seul compte de production), et permet la consultation des données mises en place l'année précédente.

La principale amélioration pour l'élaboration des comptes de branches serait de disposer d'un écran présentant le compte en valeur et en volume et de visualiser les informations de l'année N-1.

#### **Matrices « de qui à qui »**

L'une des originalités de la comptabilité nationale est d'offrir une vision intégrée de tous les acteurs économiques. Autrement dit, tout ce que verse l'un d'entre eux doit être reçu de manière identique par les autres. Et cet équilibre doit être respecté opération par opération.

L'instrument privilégié pour un tel travail est la matrice « de qui à qui », laquelle permet de comparer dans le plus grand détail toutes les informations dont on dispose pour une opération donnée, entre les différents secteurs institutionnels impliqués. Dans un certain nombre de cas, il s'agit d'une matrice réduite, car un seul secteur est souvent concerné, soit en ressources, soit en emplois (ainsi les impôts ne sont reçus que par les seules administrations publiques). Mais même alors il ne faut pas oublier le rôle complémentaire que peuvent jouer les unités non résidentes, regroupées dans le compte du Reste du monde. Mais il arrive aussi que cette matrice soit très complète, comme c'est le cas par exemple pour les intérêts ou pour certains actifs financiers.

Les matrices « de qui à qui » sont conçues de la manière suivante :

- en ligne, les secteurs débités ;
- en colonne les secteurs crédités ;
- pour chaque cellule, on peut avoir : le point de vue du secteur crédité (en bleu), Le point de vue du secteur débité (en rouge), Les deux, voire aucun des deux.

Il est possible pour chaque opération de « définir les caractéristiques de l'opération », grâce à la création de modèles : chaque opération est spécifique, et doit être traitée de manière originale à travers un modèle étant le reflet du « circuit de l'opération » et le niveau de détail auquel on souhaite travailler.

Une amélioration envisagée des matrices « de qui à qui » dans Eretes serait de proposer des modèles théoriques à des niveaux standards de nomenclatures (secteurs, opérations). Ces modèles pourraient être adaptés à des niveaux plus fins par les pays ou au contraire simplifiés. Ces modèles pourraient intégrer les valeurs de l'année précédente afin de servir de structure et de repère pour l'année courante.

#### **Tableau des Entrées Intermédiaires (TEI)**

Compte tenu des sources disponibles et des tableaux de travail utilisés, la consommation intermédiaire est nécessairement appréciée selon deux points de vue contradictoires : la demande des branches et l'offre des produits sur le marché.

Or il est difficile, sinon impossible, de faire converger complètement ces deux points de vue tant que le travail est conduit de manière analytique à travers les comptes de branche d'une part, les ERE d'autre part.

Le TEI est alors l'instrument proposé pour assurer cette convergence, grâce à une présentation simultanée de l'état des informations rassemblées selon les deux points de vue.

Le tableau se limite aux seules consommations intermédiaires. En colonne, on trouve la consommation intermédiaire des branches ; en ligne, l'offre de produits telle qu'elle résulte des ERE. La demande apparaît en bleu, l'offre en rouge. Le même principe est appliqué pour les totalisations en ligne et en colonne. L'objectif est de parvenir à un montant identique pour les deux valeurs appartenant à une même case de la matrice.

Actuellement cette confrontation s'effectue au niveau 1 du TEI, niveau le plus agrégé des branches et des produits. Or les utilisateurs ont pour objectif de répercuter cet arbitrage au niveau le plus fin des branches et des produits afin d'avoir des ERE équilibrés. L'idée serait là de disposer d'un outil permettant de « zoomer » sur la cellule de niveau 1 du TEI et de reporter l'arbitrage au niveau le plus fin.

D'une manière générale, les outils et langage de développement actuels doivent permettre à l'utilisateur de « customiser » certains tableaux de travail, voire même de construire des tableaux de visualisation et de modification de la donnée, directement dans le module.

Le Tableau des Comptes Économiques Intégrés (TCEI) est construit dans le module comme un tableau de synthèse figé, ne permettant pas d'y modifier la donnée. Il serait tout à fait envisageable pour répondre à une demande de certains utilisateurs de transformer ce tableau de synthèse en un tableau de travail dans lequel on donnerait accès à la modification de la

donnée et de mesurer l'impact de cette modification sur les soldes comptables.

Les tableaux de travail actuellement définis dans le module intègrent de nombreux outils de calcul et facilitent le travail du comptable (travail sur les équations comptables, sur les marges, passage du prix de base au prix d'acquisition, répartitions des productions principales, etc.).

Ces utilitaires sont proposés comme une batterie d'outils permettant d'aider le comptable dans ses équilibrages, d'identifier les éventuels écarts et de proposer des solutions de ventilations pour les écarts résiduels. La décision finale est toujours opérée sous le contrôle de l'expert et jamais de manière automatique.

Les outils d'aide à la résorption des écarts ou d'aide aux calculs ne sont pas automatisés. Y compris pour les ERE, l'équilibrage est toujours effectué sous le contrôle et la décision du comptable : ce dernier doit *in fine* jouer un rôle actif dans le processus d'équilibrage et le documenter. Un processus d'automatisation réduit l'action du comptable à un rôle de « presse bouton » et surtout ne permet pas de documenter ce processus d'équilibrage.

Néanmoins, certains contextes ou certains besoins semblent prôner l'automatisation des équilibrages. La réalisation d'équilibres ressources-emplois à un rythme trimestriel ou rapide dans le cadre de comptes provisoires invitent l'utilisateur à équilibrer les ERE plus rapidement à l'aide d'outils automatiques. Cette automatisation de l'équilibrage nécessite de définir un nombre défini et limité de modèles d'équilibrages pouvant s'appliquer aux produits à équilibrer. La responsabilité revient au comptable de choisir les modèles à appliquer sur les ERE ou groupes d'ERE.

La librairie des modèles doit pouvoir couvrir la totalité ou quasi-totalité des méthodes d'équilibrages. Cette librairie peut être enrichie et adaptable par l'utilisateur en fonction de ses besoins. Ces modèles doivent être documentés et maintenus et ne pas être utilisés comme des outils « boîtes noires ».

### **Contrôles et travaux transversaux**

Un certain nombre d'outils de contrôle ont été définis dans Eretes en vue de signaler au comptable d'éventuelles incohérences.

Ces contrôles peuvent être des contrôles « système » ou des contrôles « comptables ».

Les contrôles système permettent de relever toutes les incohérences de nomenclatures ou de codage de l'information. Ces incohérences sont signalées à l'utilisateur au chargement des nomenclatures ou des données dans le système. Ces alertes peuvent être jugées contraignantes car bloquantes pour le chargement, mais elles assurent l'intégrité et la conformité de l'information chargée. Ces contrôles

pourraient d'ailleurs être étendus et affinés. Certains attributs pourraient ainsi faire l'objet d'une codification automatique au moment du chargement.

Le fonctionnement d'Eretes repose sur son mode opératoire, qui guide le comptable dans sa démarche. Ce mode opératoire suit un processus bien déterminé, jalonné d'étapes définies et visualisables à travers un tableau de bord (*Chargement des sources -> préarbitrages -> Travaux décentralisés->travaux transversaux->Synthèse*). Un certain nombre de contrôles système pourrait être introduit à chaque étape afin d'alerter l'utilisateur sur certaines incohérences.

Par exemple :

- assurer que toutes les sources identifiées ont bien été chargées ;
- assurer avant toute décentralisation que toutes les familles d'opérations ou produits ont été réparties entre les comptables de l'équipe<sup>2</sup> ;
- assurer lors de la phase de recentralisation que les tâches décentralisées ont été réalisées de manière conforme.

Les incohérences comptables ne sont pas relevées directement par le système. En effet, seul le comptable a l'expertise pour les identifier. A l'étape des préarbitrages ou des travaux transversaux, des listes de contrôles de pertinence économique sur certaines opérations ont été établies. Ces listes non exhaustives permettent d'extraire de la base des données relatives à ces opérations (consommations finales, formation brute de capital fixe, impôts sur les produits, etc.). Ces données extraites sont ensuite tabulées sous format Excel en vue d'identifier les incohérences.

Les erreurs ainsi identifiées doivent ensuite être apportées dans la base Eretes à l'aide des tableaux de travail ou en rechargeant les données avec un statut de valeur différent (2 = pré-arbitrage ou 4 = arbitrage).

Afin d'éviter les processus d'extraction et de chargement et de réduire l'adhérence à un outil extérieur (Excel), il serait souhaitable de pouvoir construire directement dans le module des tableaux de confrontation permettant d'afficher les attributs pertinents en ligne et colonne et d'offrir au comptable la possibilité de modifier directement la donnée au sein du système Eretes.

De plus, un certain nombre d'incohérences comptables pourraient être automatisé et remonter à l'utilisateur sous forme de rapport, à la fin d'une étape : par

*<sup>2</sup>Les familles d'opérations sont des regroupements d'opérations liées entre elles par des liens forts de type comptable, économique, légal, contractuel. Il est donc recommandé de mener de front leur évaluation, même si elles appartiennent à des domaines différents. Le contenu de ces familles est laissé à l'initiative locale, même si le module propose certains regroupements.*

exemple, assurer que toutes les opérations de distribution sont bien équilibrées « en ligne » et qu'aucun « non ventilé » ne subsiste.

### **Les tableaux de synthèse et la transmission des données**

La fonction ultime d'un outil de comptabilité nationale est de stocker les estimations finales et d'assurer la diffusion des données comptables sous forme de tableaux de diffusion des principaux agrégats économiques.

Le module Eretes permet de remplir parfaitement cette fonction. En effet, les deux tableaux standards de diffusion sont définis dans le module, adaptés aux nomenclatures du pays. Il s'agit du tableau des comptes économiques Intégrés (TCEI) et du tableau des ressources et des emplois (TRE).

Le TCEI donne une vision synthétique des comptes d'une économie et rassemble dans un même tableau les comptes des secteurs institutionnels, de l'économie totale et du reste du monde et présente l'équilibre de tous les flux et de tous les actifs et passifs. Il permet également une lecture directe des agrégats.

Le TRE est une présentation du système de production mettant en évidence les relations entre les produits et les branches de l'économie.

Outre la mise à disposition de ces deux tableaux standards, Eretes offre à l'utilisateur plusieurs sorties de tableaux de synthèse permettant de mettre en évidence les caractéristiques de l'économie du pays : synthèse par branche, synthèse par produit, synthèse par opération et synthèse par secteur. Ces tableaux définis, intégrant les nomenclatures du pays permettent à l'utilisateur de passer à une phase de diffusion dans la foulée de la phase de production des comptes.

Une fois les comptes validés par l'équipe des comptes, la publication des comptes est ainsi facilitée par la production de tableaux standards de diffusion reproductibles à l'identique chaque année, permettant de suivre l'évolution des comptes.

Pour prolonger cette fonction de diffusion des résultats, Eretes s'est doté à travers l'outil « Séries » de la confection de tableaux sur mesure portant sur des séries d'années de comptes. Dans ce module spécifique, l'utilisateur réalise des tableaux sur la base des agrégats stockés et calculés dans la base de données. Une bibliothèque de tableaux est livrée en standard dans le module Séries et peut être enrichie à souhait en fonction des besoins des pays en matière de diffusion.

Cet enrichissement devra dans le futur être facilité par un mode opératoire simplifié, plus convivial de construction des tableaux de diffusion. En effet, les outils actuels de tabulation de données permettent graphiquement de construire « à la volée » des

tableaux. Cette facilitation d'élaboration de tableaux permettrait aux utilisateurs d'adapter et de construire rapidement des tableaux de diffusion pour répondre à des besoins particuliers et d'enrichir et de partager la bibliothèque des tableaux de diffusion.

Cette offre de diffusion devrait être enrichie par la compatibilité des données produites avec le format SDMX (Statistical Data and Metadata Exchange). Le format SDMX a été reconnu en 2005 comme norme ISO et est déjà utilisé comme standard de transmission des données au niveau international.

Intégrer le format SDMX au logiciel Eretes permettrait aux pays utilisateurs de transmettre leurs données produites dans cette norme de transmission et faciliterait les échanges avec les organismes statistiques internationaux.

### **L'aide en ligne**

Un des grands apports d'Eretes réside dans l'appui méthodologique qu'il intègre. Cet appui méthodologique guide le comptable dans ses travaux et lui permet de mettre en lumière les incohérences ou manques d'informations statistiques. La documentation intégrée à l'outil offre au comptable la possibilité de se référer à la fois aux concepts du SCN, au fonctionnement de l'outil mais aussi aux conseils pratiques à mettre en œuvre. Le constat a malheureusement été établi que cette documentation en ligne était peu ou sous utilisée. Une refonte de son accès et/ou de son ergonomie permettrait certainement d'en promouvoir et améliorer l'utilisation.

### **Améliorations ergonomiques**

Un outil appelé « Bloc-notes » permet de documenter et de noter tous les arbitrages et modifications apportées par l'utilisateur. Cette fonction de documentation des travaux comptables, essentielle en vue de conserver et partager les méthodes comptables, est laissée à l'instigation de l'utilisateur. Là encore, force est de constater que peu d'utilisateurs ont utilisé cette fonction, la faute en partie à une ergonomie peu conviviale et à une fonction de recherche des notes archivées peu intuitive. Ce bloc-notes est à repenser à la lumière de nouvelles options technologiques. De plus, fonctionnellement, il serait envisageable que les arbitrages rendus par le comptable alimentent directement le « Bloc-notes », en reprenant le contexte (attributs) des arbitrages rendus.

L'ergonomie actuelle d'Eretes ne permet pas d'ouvrir simultanément plusieurs tableaux de travail, par exemple à la fois un ERE et un compte de branche. Cette contrainte ne permet pas de mesurer, en direct sur un tableau, un arbitrage enregistré dans un autre tableau. Cette contrainte ergonomique devra également être levée à l'avenir.

Enfin, bien que le module Eretes soit déjà disponible en trois versions de langue (française, anglaise et espagnole), de nouvelles versions de langue (arabe, portugaise…) sont régulièrement demandées pour favoriser plus facilement sa diffusion et son utilisation. Même si l'exercice de traduction de l'aide en ligne et de la conduite méthodologique est une tâche lourde et fastidieuse, l'implémentation de nouvelles versions de langue doit être facilitée pour le futur pour aboutir à la diffusion d'un module Eretes unique intégrant tous les outils et toutes les versions de langue disponibles.

# **Conclusion**

Bien que l'élaboration du TRE apparaisse très clairement comme un élément essentiel du cadre central depuis la publication du SCN93 (Séruzier, 1996), et que l'importance de son rôle dans la conduite des travaux d'élaboration des comptes nationaux fasse l'objet d'un consensus, cette pratique n'est cependant pas générale. Certains pays se contentent d'élaborer annuellement des comptes de branches et de calculer le PIB par l'approche production. La demande finale est évaluée globalement : l'approche par la demande qui implique l'élaboration des équilibres ressources-emplois n'est pas appliquée annuellement et le TRE complet est, au mieux, réalisé ponctuellement, soit par les comptables eux-mêmes en guise de structure, soit par les prévisionnistes pour établir leurs modèles économiques.

Au contraire, la démarche Eretes est bâtie sur le rôle central et fondamental de l'élaboration du TRE permettant de faire la synthèse simultanée des trois approches possibles pour le calcul du PIB :

- approche par la distribution des revenus ;
- approche par la demande finale;
- approche par les comptes de production des branches.

Dans certains pays, une seule des approches est bien souvent retenue, ou alors les trois approches sont suivies de manière linéaire et en parallèle, ne permettant pas leur confrontation. L'utilisation d'Eretes permet de contourner cette difficulté et de tirer profit de toutes les sources disponibles et de les mettre en cohérence au sein du système pour améliorer la qualité des comptes.

Néanmoins, il est tout à fait envisageable pour un pays de commencer à utiliser Eretes de manière progressive et de continuer à élaborer ses comptes selon sa méthodologie habituelle. Cela permettrait aux nouveaux utilisateurs de sécuriser toutes les données statistiques dans la base de données et de commencer progressivement à tirer profit des avantages d'Eretes, à savoir : faire apparaître le plus rapidement possible les incohérences entre les sources statistiques, permettre une évaluation des béances de la statistique et articuler les données relatives aux branches et aux biens et services avec celles en provenance des secteurs institutionnels.

Eretes apparaît en fait comme un outil assez souple en termes d'utilisation. Une fois familiarisé avec l'identification et le codage de la donnée économique (qui est la seule vraie contrainte), le comptable peut adapter la démarche d'élaboration des comptes et ne privilégier que certains tableaux de travail ou certains outils de calcul.

Lors des séminaires où la question des outils a été abordée, une idée préconçue revient régulièrement de la part des comptables anglophones : « Eretes requiert beaucoup de données » *(« Eretes is data demanding* »). Or, ce n'est pas Eretes qui nécessite une masse importante d'informations comptables mais c'est le cadre comptable lui-même, si l'on souhaite se conformer à toutes les recommandations du SCN et à l'élaboration de tous les tableaux standards et agrégats associés. Le groupe de travail inter-secrétariats sur la comptabilité nationale des Nations Unies s'était d'ailleurs déclaré en 2017 « préoccupé par le nombre relativement faible de pays présentant le minimum requis de données et a prié instamment les États membres d'établir des données de base permettant de produire des comptes nationaux… ». Eretes est tout à fait conforme à l'intégralité des jalons (*milestone*s) requis et un pays souhaitant se conformer aux phases 5 ou 6 d'implémentation du SCN devra mobiliser l'information relative et l'intégrer au module.

Depuis la réalisation du premier prototype à la fin des années quatre-vingt, Eretes a connu de nombreuses évolutions aussi bien pour tenir compte des nouveaux besoins exprimés par les utilisateurs, des évolutions conceptuelles mais aussi des évolutions technologiques.

L'approche biens et services et l'élaboration du TRE ou TES d'Eretes a été enrichie par l'intégration des comptes de secteurs institutionnels et les matrices « de qui à qui », au début des années 2000, conduisant à l'élaboration et la diffusion du TCEI.

Eretes a été initialement conçu pour être conforme au SCN93. La mise en place du SCN2008 a conduit à construire une version conforme à ce nouveau système : les utilisateurs peuvent ainsi choisir entre la version du SCN (1993 ou 2008) à laquelle il souhaite se conformer.

Enfin, Eretes s'est adapté aux évolutions du SGBD et systèmes d'exploitation sur lesquels il fonctionne. De régulières adaptations et montées de version ont permis de rendre l'outil pérenne. Cette évolutivité régulière, associée à une maintenance et un suivi ont permis de fiabiliser et fidéliser son utilisation, a contrario des outils non maintenus et tombés en déshérence.

Eretes est ainsi un outil vivant, intégrant régulièrement de nouvelles fonctionnalités ou des nouvelles demandes. De nouvelles versions de langues ont déjà été exprimées (portugaise, arabe) et leur implémentation permettra certainement d'élargir encore la communauté des pays utilisateurs.

Eretes a considérablement favorisé la mise en place de méthodes au sein de la communauté des pays utilisateurs en s'appuyant sur des procédures et un langage commun. Le réseau des utilisateurs s'est élargi et le partage du module a permis de favoriser les échanges méthodologiques, d'améliorer la comparabilité entre les pays. La diffusion à d'autres pays et d'autres problématiques permettra d'enrichir et d'améliorer encore le module.

## **Références bibliographiques**

**Brion, P. et Séruzier, M**. **(1995),** « Le projet ERE-TES », *Statéco*, n°81/82.

**Baudouin, M.-S., Bourriquen, B., Deslandres, V. et Rubinelli, J.-M. (1995),** « Le module micro-informatique Eretes », *Statéco*, n°83/84.

Gbossa, H. (2005), « Stratégie de développement des comptes nationaux dans les états membres d'Afristat », *Statéco*, n°99.

**Séruzier, M. (1996)**, « Construire les comptes de la Nation selon le SCN 1993 », Economica.